# Rotman

# INTRO TO R – TIME SERIES & FINANCE PACKAGES

R Workshop – 4 (Part 2)

April 2, 2022 Prepared by Jay Cao / TDMDAL

Website: https://tdmdal.github.io/r-tutorial-202122-winter/

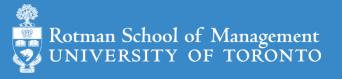

# What's Time Series (TS)

- A series of values obtained at successive times
  - A series of numerical values
  - With associated timestamps (or start, end, and frequency if equi-interval)
- Typical operations on a time series
  - lead, lag, difference, rolling window aggregation, etc.
  - time-aware subsetting
- Typical statistics
  - moving average, returns, etc.
  - trend, seasonality, stationarity, etc.

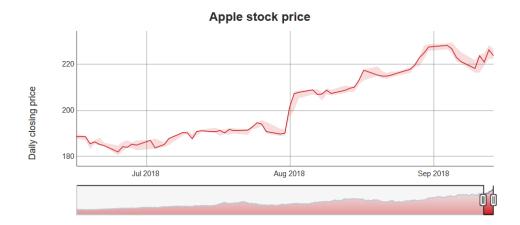

# How to Store Time Series (TS) in R

- From what we have seen so far
  - Vectors (with names as timestamps)
  - Matrices (with row names as timestamps)
  - Dataframes/tibbles with a timestamp column
- What we really need
  - Store time series efficiently
  - More importantly, be able to manipulate time series efficiently
    - i.e. need associated functions/packages that can efficiently operate on stored time series (lead, lag, smooth, moving average, etc.)

## Current Status of R TS Data Structures

- A vast number of Time Series Data Structures
- Each has associated packages
  - for TS manipulation
  - for TS analysis/modeling

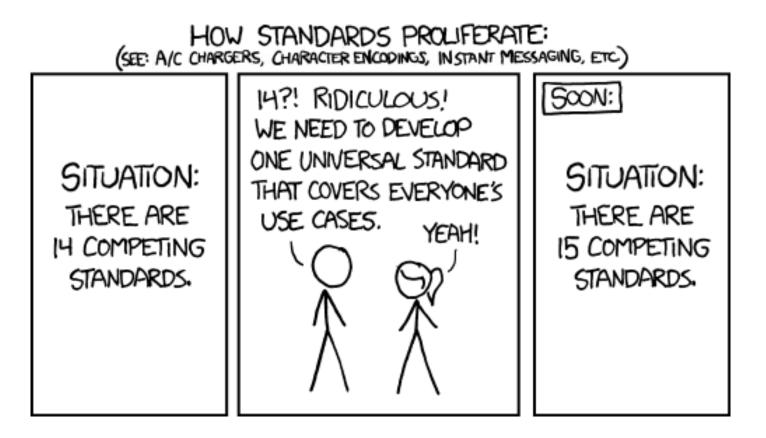

# Oldies but Goodies

- ts class: a class for equi-spaced time series
  - what's a "class": a data structure with associated operations (methods)
- zoo class
  - can handle regular- and irregular-spaced time series
  - can use arbitrary classes for the timestamps
- xts class
  - built on zoo with more functions for data processing
  - uniform handling of R's time-based data classes (e.g.zoo, timeSeries, etc.)
- Many more
  - timeSeries class in timeSeries package
  - tis class from tis package

https://cran.r-project.org/web/views/TimeSeries.html

## New Kids in Town – Tidy Data Convert

- <u>tsibble</u>, a new time series class (tbl\_ts) built on <u>tibble</u>
  - from tsibble package: time-based dataframe/tibble
  - Part of <u>tidyverts</u> ecosystem (not tidyverse) for time series
- <u>tibble</u>, but make it "time-aware" whenever needed
  - tidyquant
    - e.g., convert tibble to xts when interfacing with other packages that operates on xts
  - modeltime and its ecosystem
    - a consistent way to do time series analysis using many other time series packages
    - same team behind tidyquant
  - prophet
    - time series forecast (from Facebook) based on addictive model
    - work directly with tibble from tidyverse

## Which One Should You Use

- Try "New Kids" and their eco-system first
  - They mostly follow the tidy data & tidyverse framework for data wrangling, something you are familiar with from tabular data
  - Not our focus today, but we will mention a few packages
- If "New Kids" can't do the job, fall back to "Oldies but Goodies"
  - Many old but potentially useful TS packages still uses traditional TS DS
  - We will focus on ts and xts and a few related TS and finance packages today
- Use both ("hybrid-mode")
  - convert between time series data structures (e.g. using <u>tsbox</u>, etc.)

# New Kids TS Ecosystem (1)

- <u>tsibble</u>, a new time series class (tbl\_ts) built on tibble
  - from tsibble package: time-based dataframe/tibble
  - Part of <u>tidyverts</u> ecosystem (not tidyverse) for time series

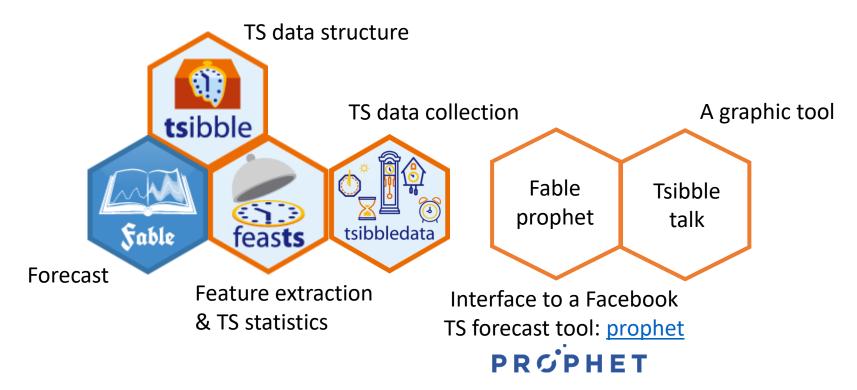

# New Kids TS Ecosystem (2)

- <u>modeltime</u> and its ecosystem
  - a consistent way to do time series analysis
  - build on many other time series packages
    - i.e., a super "wrapper" of other R packages
  - very new so...

#### • tidyquant

- integrates resources for collecting and analyzing financial data (xts, <u>quantmod</u>, <u>TTR</u>(Technical Trading Rule) and <u>PerformanceAnalytics</u>)
  - i.e., a super "wrapper" too
- work with tibble from tidyverse

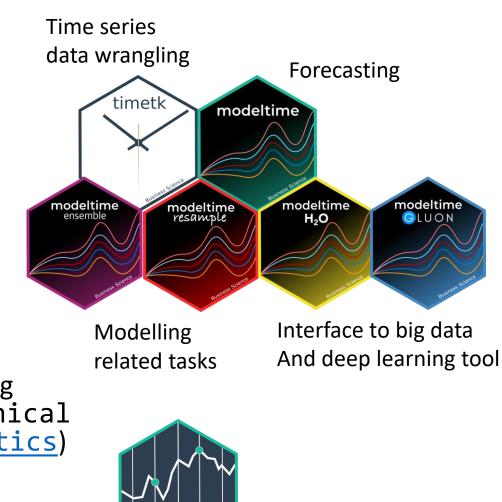

tidyquant

# New Kids TS Ecosystem (3)

#### • prophet

- a specific time series forecast procedure based on addictive model
  - robust to outliers, missing data, and dramatic changes in your time series
  - tunable
- work directly with **tibble** from tidyverse
- built by Facebook (Facebook Open Source)

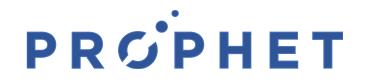

#### ts class

- A class for equi-spaced time series supported by base R
- Data is stored as
  - a vector (univariate) or matrix (multi-variate) with attributes...
  - "class": ts
  - "tsp" (time series parameters): a numerical vector recording (start, end, freq)
- Many functions/packages work well with ts object
  - e.g., <u>forecast</u> package

#### ts class – how are data stored / 1

```
> ts_obj <- ts(1:10, frequency = 4, start = c(2017, 2)) # 2nd Quarter of 2017</pre>
```

- > ts\_obj
  - Qtr1 Qtr2 Qtr3 Qtr4
- 2017 1 2 3
- 2018 4 5 6 7
- 2019 8 9 10

```
>
```

```
> typeof(ts_obj)
```

```
[1] "integer"
```

```
>
```

```
> class(ts_obj)
[1] "ts"
```

#### ts class – how are data stored / 2

> attributes(ts\_obj)

\$tsp

[1] 2017.25 2019.50 4.00

\$class

[1] "ts"

#### ts class – associated time-aware operations

| <pre>&gt; cycle(ts_obj)</pre> |       |       |       |         |        |       |       | > ts_obj |       |      |      |      |
|-------------------------------|-------|-------|-------|---------|--------|-------|-------|----------|-------|------|------|------|
| Q                             | tr1 Q | tr2Q  | tr3 ( | Qtr4    |        |       |       |          | Qtr1  | Qtr2 | Qtr3 | Qtr4 |
| 2017                          |       | 2     | 3     | 4       |        |       |       | 2017     |       | 1    | 2    | 3    |
| 2018                          | 1     | 2     | 3     | 4       |        |       |       | 2018     | 4     | 5    | 6    | 7    |
| 2019                          | 1     | 2     | 3     |         |        |       |       | 2019     | 8     | 9    | 10   |      |
| >                             |       |       |       |         |        |       |       |          |       |      |      |      |
| > diff                        | (ts_o | bj, 4 | )     |         |        |       |       |          |       |      |      |      |
| Q                             | tr1 Q | tr2 Q | tr3 ( | Qtr4    |        |       |       |          |       |      |      |      |
| 2018                          |       | 4     | 4     | 4       |        |       |       |          |       |      |      |      |
| 2019                          | 4     | 4     | 4     |         |        |       |       |          |       |      |      |      |
| >                             |       |       |       |         |        |       |       |          |       |      |      |      |
| # see                         | noteb | ook f | or m  | ore, an | nd the | "fore | cast" | packag   | es in | tro  |      |      |

#### xts class

- xts extends zoo
  - zoo can handle regular- and irregular-spaced time series; so does xts
- xts can use arbitrary classes for timestamps
- Compatible with zoo and other time-series classes in other packages
- Many functions/packages work well with xts object
  - e.g., <u>forecast</u>, <u>quantmod</u>, and <u>PerformanceAnalytics</u>

#### xts class – how are data stored / 1

```
> x <- matrix(1:6, ncol = 2)
> print(x)
   [,1] [,2]
[1,] 1 4
```

```
[2,] 2 5
[3,] 3 6
```

>

> idx <- as.Date(c("2019-01-01", "2019-01-02", "2019-01-05"))</pre>

> print(idx)

[1] "2019-01-01" "2019-01-02" "2019-01-05"

#### xts class – how are data stored / 2

| > xts_obj < | - xts( | x, or | der.by | = | idx) |
|-------------|--------|-------|--------|---|------|
| > xts_obj   |        |       |        |   |      |
|             | [,1] [ | ,2]   |        |   |      |
| 2019-01-01  | 1      | 4     |        |   |      |
| 2019-01-02  | 2      | 5     |        |   |      |
| 2019-01-05  | 3      | 6     |        |   |      |
|             |        |       |        |   |      |

> typeof(xts\_obj)
[1] "integer"

> class(xts\_obj)
[1] "xts" "zoo"

#### xts class – how are data stored / 3

```
> str(attributes(xts_obj))
```

List of 3

```
$ dim : int [1:2] 3 2
```

```
$ index: num [1:3] 1.55e+09 1.55e+09 1.55e+09
```

```
..- attr(*, "tzone")= chr "UTC"
```

```
..- attr(*, "tclass")= chr "Date"
```

```
$ class: chr [1:2] "xts" "zoo"
```

#### xts class – associated time-aware operations

- > # use quantmod package to get data from yahoo finance
- > library(quantmod)
- > msft <- getSymbols("MSFT",</pre>

```
from = "2018-12-31",
to = "2019-12-31",
auto.assign = FALSE)
```

> # msft\_xts is an xts object

```
> class(msft_xts)
```

```
[1] "xts" "zoo"
```

>

#### **xts** class – associated time-aware operations

> # get data for all Monday in 2019 (time-aware subsetting)

...

```
> msft[.indexyear(msft) == (2019 - 1900) & .indexwday(msft) == 1]
```

MSFT.Open MSFT.High MSFT.Low MSFT.Close MSFT.Volume MSFT.Adjusted 2019-01-07 101.64 103.27 100.98 102.06 35656100 102.06 2019-01-14 101.90 102.87 101.26 102.05 28437100 102.05 2019-01-28 106.26 106.48 105.08 29476700 105.08 104.66 2019-02-04 102.87 105.80 102.77 105.74 31315100 105.74

# see notebook for more, and the "PerformanceAnalytics" package intro

#### Resources

- <u>a Little book of R for Time Series</u>
  - uses traditional time series data structures & related packages
- Forecasting: Principles and Practice (2<sup>nd</sup> ed)
  - uses forecast packages
- Forecasting: Principles and Practice (3<sup>rd</sup> ed.)
  - uses tsibble and fable packages

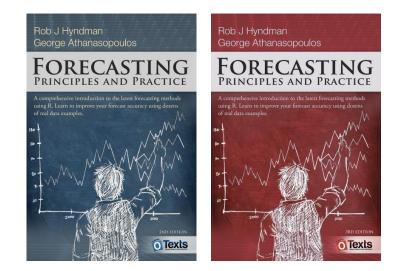

• Financial Engineering Analytics: A Practice Manual Using R

## Too Many TS Data Structures!

- <u>tsbox</u>
  - provides conversion between many time series data structures
  - an attempt to unite time series data structure in R